# МОСКОВСКИЙ ГОСУДАРСТВЕННЫЙ УНИВЕРСИТЕТ имени М.В. ЛОМОНОСОВА

Механико-математический факультет Кафедра прикладной механики и управления

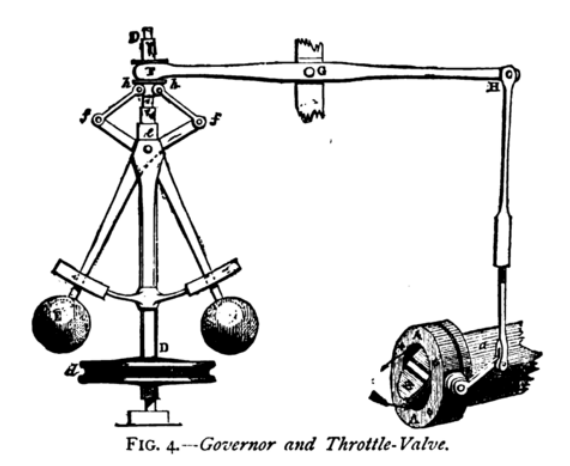

Системы управления с обратной связью

# ЗАДАЧА ОБЩЕГО ПРАКТИКУМА ПО ТЕОРЕТИЧЕСКОЙ И ПРИКЛАДНОЙ МЕХАНИКЕ

Электронная версия для damc.ru

# Системы управления с обратной **СВЯЗЬЮ**

#### В.М. Биданов

#### Введение

Цель настоящей лабораторной работы состоит в том, чтобы на примерах регулятора Уатта и электромеханической следящей системы ознакомить студентов с основным принципом построения и метолом анализа систем автоматического управления. Эти примеры выбраны потому, что регулятор Уатта представляет собой исторически одну из первых систем автоматического управления с обратной связью, а электромеханические следящие системы широко распространены в настоящее время в технике. С их помощью управляют станками-автоматами, роботами-манипуляторами, кораблями, самолёта, ракетами и т. д.

В методической разработке излагаются принцип обратной связи как основа построения регулятора Уатта и следящей электромеханической системы, структура этих систем, математические модели, основные количественные характеристики и методы анализа. Приведено описание и метод экспериментального анализа электромеханической следящей системы, разработанной в Институте механики МГУ

Практические работы с макетом следящей системы включают: 1. построение частотных характеристик и идентификация параметров системы,

2. качественный анализ работы системы с обратной связью по положению и скорости.

# \$1. Роль обратной связи в системе автоматического управления (CAV)

Основным принципом построения традиционных САУ является принцип обратной связи, который заключается в следующем. В процессе работы САУ с помощью специальных латчиков измеряется фактическое положение и (или) скорость управляемого тела. Сигналы этих латчиков передаются вновь на вход САУ и сравниваются с командой (входным сигналом). которая пропорциональна желаемому положению или скорости управляемого тела. В результате такого сравнения (вычитания) образуется сигнал ошибки. Этот сигнал усиливается до уровня,

необходимого для управления исполнительным двигателем, который кинематически связан с управляемым телом.

Описанная выше обратная связь называется отрицательной. поскольку в устройстве сравнения сигнал о положении или скорости управляемого тела вычитается из вхолного сигнала. Использование в системе управления отрицательной обратной связи преврашает эту систему в автоматическую, т.е. систему, функционируюшую без участия человека.

Устройство и типы датчиков входного сигнала, измерителей положения и скорости управляемого тела — датчиков обратных связей, усилителей, исполнительных двигателей и кинематических связей — могут быть самыми разнообразными в зависимости от условий применения САУ и предъявляемых к ней требований.

### §2. Регулятор Уатта

Принцип обратной связи впервые был реализован в регуляторе английского механика Джона Уатта (1784 г.). Этот регулятор предназначался для автоматического поддержания заданной угловой скорости вращения вала паровой машины. Широкое внедрение в тогдашнюю промышленность Англии паровых машин с регуляторами Уатта было одной из составных частей первой промышленной революции в Европе. Созданная впоследствии теория регулятора Уатта стала краеугольным камнем всей теории автоматического управления.

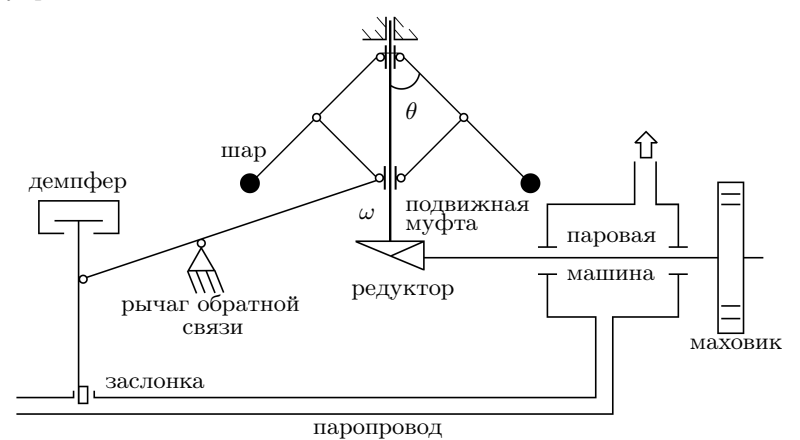

Рис. 2.1. Схематическое изображение регулятора Уатта

Регулятор Уатта схематически изображён на рис. 2.1. Он состоит из четырёхзвенника (параллелограмма Уатта) — центробежного измерителя скорости вращения измерительного вала, кинематически связанного коническим редуктором с валом паровой машины. Для простоты будем считать, что передаточное число редуктора равно единице. Стержни параллелограмма Уатта связаны шарнирами (кружки на рис. 2.1) с двумя муфтами. Верхняя муфта закреплена на валу и вращается вместе с ним. Нижняя муфта, также вращаясь, может скользить вдоль вала. На удлинённых верхних стержнях параллелограмма укреплены два одинаковых массивных шара массы  $m$  каждый. При увеличении угловой скорости  $\omega$  вала шары под действием центробежных сил расходятся и нижняя муфта поднимается. При уменьшении угловой скорости  $\omega$  шары сближаются и нижняя муфта опускается. Этот механический эффект и был использован для регулирования угловой скорости. Нижняя муфта через рычаг связана с заслонкой, регулирующей подачу пара. Изначально регулятор проектируется и настраивается так, чтобы в номинальном режиме шары регулятора и заслонка находились в среднем положении. Под номинальным режимом понимается работа машины с заданной угловой скоростью  $\omega^*$  и с заданной номинальной нагрузкой  $M_H.$  В процессе работы возникают отклонения от номинального режима из-за изменения нагрузки, давления пара в паропроводе и других факторов, в результате возникает отклонение  $\varDelta \omega = \omega - \omega^*$  текущей угловой скорости от номинальной. Это отклонение парируется за счет обратной связи, реализованной посредством рычага, связывающего нижнюю муфту с заслонкой в паропроводе.

Если под действием уменьшившегося момента  $M_H$  угловая скорость возросла  $(\Delta \omega > 0)$ , то угол между стержнями параллелограмма увеличится, подвижная муфта приподнимется, увлекая за собой правый конец рычага. При этом левый конец опустится и немного опустит заслонку, уменьшится сечение паропровода, расход пара уменьшится на некоторую величину  $\Delta \mu$ . Уменьшение расхода пара приведёт к уменьшению движущего момента и угловой скорости вращения выходного вала. Если же под действием увеличившегося внешнего момента  $M_H$  угловая скорость  $\omega$  вращения вала уменьшится, то угол между стержнями параллелограмма также уменьшится, подвижная муфта опустится, опуская правый конец рычага обратной связи. При этом левый конец рычага поднимается и приподнимает заслонку в паропроводе. Расход пара возрастает, что приводит к увеличению движущего момента  $M_D$  и угловой скорости  $\omega$  вращения выходного вала. Таким образом осуществляется

регулирование угловой скорости паровой машины.

Во второй половине XIX века с развитием промышленности возросли мощности паровых машин. В связи с этим для перемещения заслонки в паропроводе увеличили массу шаров регулятора, кроме того, улучшили механическую обработку шарнирных соединений в регуляторе и уменьшили вязкое трение в шарнирах. Эта модернизация неожиданно привела к ухудшению работы регулятора — его неустойчивости.

Возникшую проблему теоретически решил И. А. Вышнеградский [1,2], создав теорию регуляторов Уатта, которую кратко изложим ниже. Составим и проанализируем уравнения, описывающие

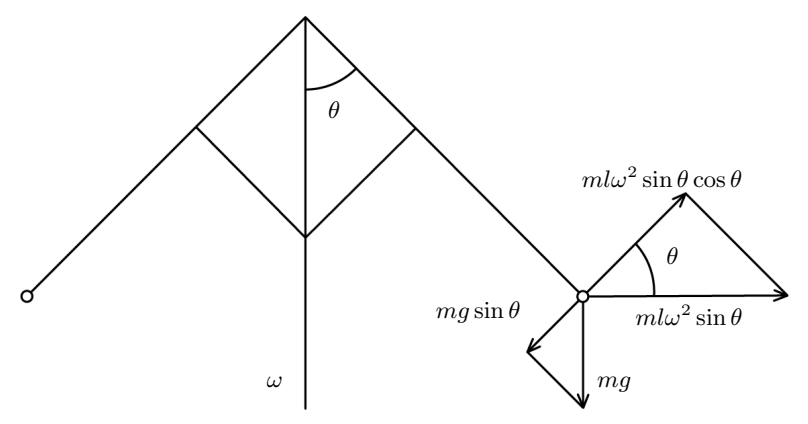

Рис. 2.2. Схема разложения сил, действующих на шар регулятора Уатта

процесс регулирования угловой скорости. С учётом приведённой на рис. 2.2 схемы разложения силы веса шара  $ma$  и центробежной силы  $ml\omega^2\sin\theta$  на направление касательной к траектории движения шара в вертикальной плоскости, которая вращается вместе с параллелограммом с угловой скоростью  $\omega$ , запишем уравнение движения в виде

$$
l^2 m\ddot{\theta} = ml^2 \omega^2 \sin \theta \cos \theta - lmg \sin \theta - l^2 b\dot{\theta}
$$
 (2.1)

где  $l^2b\dot{\theta}$  — момент вязкого трения в шарнирах.

Уравнение моментов для вала паровой машины

$$
J\dot{\omega} = M_D - M_H,
$$

где  $J$  — момент инерции маховика,  $M_D$  — движущий момент, развиваемый паровой машиной,  $M_H$  — момент нагрузки. Полагая движущий момент пропорциональным перемещению заслонки, получим

$$
J\dot{\omega} = k \cos \theta - M_H. \tag{2.2}
$$

Уравнения  $(2.1)$ ,  $(2.2)$  дают равновесное состояние следующего вида

$$
\cos \theta^* = \frac{M_H}{k}, \quad (\omega^*)^2 = \frac{g}{l \cos \theta^*} = \frac{kg}{l M_H}.
$$

Если ввести малые отклонения от полученного равновесного режима, положив  $\theta = \theta^* + \Delta\theta$ ,  $\omega = \omega^* + \Delta\omega$  то проведя линеаризацию системы (2.1), (2.2), получим уравнения малых колебаний относительно равновесного состояния

$$
\Delta \ddot{\theta} = \omega^* \sin 2\theta^* \Delta \omega + ((\omega^*)^2 \cos 2\theta^* - \frac{g}{l} \cos \theta^*) \Delta \theta - \frac{b}{m} \Delta \dot{\theta},
$$
  

$$
\Delta \dot{\omega} = -\frac{K}{J} \sin \theta^* \Delta \theta.
$$
 (2.3)

Применение критерия Гурвица к характеристическому уравнению этой системы даёт следующее условие устойчивости

$$
\frac{bJ}{m} > 2\frac{l}{g}K\omega^* \cos^2 \theta^*.
$$
 (2.4)

Неравенство (2.4) позволило Вышнеградскому высказать слелующие утверждения:

1. Увеличение массы шаров *m* ухудшает устойчивость.

2. Уменьшение коэффициента трения *b* ухудшает устойчивость.

3. Уменьшение момента инерции  $J$  маховика ухудшает устойчивость.

Эти выводы теоретически обосновали необходимость инженерных решений для обеспечения устойчивой работы регуляторов, в частности, введения демпфера (Рис. 2.1).

С увеличением мощности паровых машин и турбин в регуляторе Уатта появилось принципиальное дополнение. Между рычагом регулятора и заслонкой был установлен гидромотор. Рычаг регулятора перемещает шток золотника гидропривода, а его поршень с необходимым усилием передвигает заслонку в паропроводе высокого давления. Параллелограмм с шарами используется только для измерения угловой скорости  $\omega$  вала паровой машины и преобразования её в перемешение полвижной муфты. Ввеление гилропривода в состав системы регулирования угловой скорости выходного вала паровой машины означает разделение функций между измерением скорости и перемещением заслонки в трубопроводе. САУ, в которой эти функции измерения и исполнения разделены, называется системой непрямого регулирования. Пример такой  $\text{CAV}$  – электромеханическая система, используемая в этой работе.

### §3. Схема экспериментальной установки

Структура экспериментальной установки приведена на рис. 3.3. Она содержит электродвигатель ДВ, усилитель мощности УМ, тахогенератор ТГ, редуктор Р и потенциометр Пт. Тахогенератор и потенциометр являются датчиками угловой скорости и положения, их выходные сигналы являются сигналами обратной связи. Задание программного движения, формирование сигнала обратной связи и управляющего сигнала осуществляется компьютером.

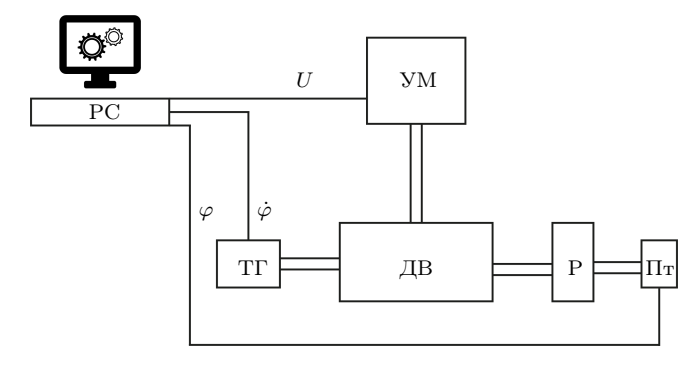

Рис. 3.3. Структура экспериментальной установки. ДВ — электродвигатель, УМ — усилитель мощности,  $TT$  — тахогенератор,  $P$  — редуктор, Пт — потенциометр

Интерфейс между персональным компьютером и усилителем мощности УМ осуществляется с помощью специальных устройств: цифро–аналогового преобразователя (ЦАП) и аналого–цифрового преобразователя (АЦП). С помощью АЦП вводится в компьютер информация о текущих значениях положения и скорости. ЦАП же позволяет компьютеру подавать на УМ управляющее воздействие.

Управление работой всего комплекса производится специальной программой, которая обеспечивает интерфейс комплекса с пользователем, обрабатывает и отображает в графическом виде экспериментальные данные, непосредственно взаимодействует с устройствами АЦП и ЦАП. Если управление  $u$ формируется независимо от выходных сигналов  $\varphi, \dot{\varphi}$ , то получаем разомкнутую систему. Если выходные сигналы используются при формировании управления, то это будет система с обратной связью. А если задача системы с обратной связью состоит в отслеживании программного сигнала, то используется термин «следящая система». При этом программный сигнал может быть константой, заранее заданной функцией времени, или функцией

времени, формируемой в зависимости от произвольных внешних факторов, например движения внешнего объекта. Примеры следящих систем и более сложных алгоритмов управления с обратной связью можно найти в [4].

#### §4. Математическая модель следящей системы

Для качественного и количественного анализа работы следящей системы в зависимости от требований, предъявляемых к ней, строится та или иная математическая модель. Наиболее распространённой моделью является система обыкновенных дифференциальных уравнений с постоянными коэффициентами. При построении такой модели исходят из предположения, что следящая система состоит из п соединённых между собой отдельных звеньев, каждое их которых — одномерная система с одной степенью свободы. Переменная, характеризующая положение звена (обобщённая координата), называется выходным сигналом, а воздействие на звено – входным сигналом. Процессы, происходящие в звене, описываются обыкновенным линейным дифференциальным уравнением с постоянными коэффициентами не выше второго порядка, в правой части которого — входной сигнал.

Устойчивость, динамические и точностные характеристики следящей системы можно определить, изучая решения дифференциальных уравнений, которые описывают изменение электрических напряжений в цепях управления и механические движения системы. Запишем уравнения движения электромеханической системы, изображённой на рис.

1. Уравнение усилителя

$$
\tau \frac{\mathrm{d}u_D}{\mathrm{d}t} + u_D = k_y u,\tag{4.5}
$$

2. уравнение баланса напряжений в цепи якоря двигателя

$$
L\frac{dI}{dt} + RI + c\frac{d\psi}{dt} = u_D,
$$
\n(4.6)

3. уравнение моментов для двигателя

$$
J_D \frac{\mathrm{d}^2 \psi}{\mathrm{d}t^2} = M_D - M_c \quad \text{with}
$$

$$
J_D \frac{\mathrm{d}^2 \psi}{\mathrm{d}t^2} = c_M I - s \frac{\mathrm{d}\psi}{\mathrm{d}t},\tag{4.7}
$$

 $M_D = c_M I$  — моментная характеристика двигателя, гле  $M_c = s \frac{\mathrm{d}\psi}{\mathrm{d}t}$  — момент сил вязкого трения,  $\varphi = j\psi$  — уравнение редуктора,  $\psi$  — угол поворота якоря. Здесь  $\tau$ ,  $k_y$  — постоянная

времени и коэффициент усиления усилителя;  $L$ ,  $R$  – коэффициент индукции и омическое сопротивление цепи якоря лвигателя. [Гн]. [Ом]:  $c$  — коэффициент противоэлектролвижущей силы. [B·pan/c]:  $J_D$  — приведённый к валу лвигателя момент инерции нагрузки, релуктора, тахогенератора в сумме с моментом инерции ротора двигателя. [кгм]:  $c_M$  — коэффициенты моментов.  $[\text{HM}/\text{a}]; i$  — передаточное число редуктора.

Среди параметров системы есть труднодоступные для измерения. К таким параметрам относятся коэффициент противоэлектродвижущей силы с, индуктивность цепи якоря L, коэффициент момента сил вязкого трения в и другие. С другой стороны, величины  $\tau$ ,  $L$  для рассматриваемого макета малы, что позволяет ими пренебречь. Тогда, выразив из двух первых уравнений  $(4.5)$ ,  $(4.6)$ ток I через и и подставляя его в последнее уравнение  $(4.7)$ , а также учитывая зависимость  $\varphi = i\psi$ , получаем

$$
J_D \cdot j^2 \frac{\mathrm{d}^2 \varphi}{\mathrm{d}t^2} + \left(\frac{c \cdot c_M}{R} + s\right) \cdot j \cdot \frac{\mathrm{d}\varphi}{\mathrm{d}t} = \frac{c_M k_y}{R} u. \tag{4.8}
$$

Ввеля очевилные переобозначения, приходим к уравнению:

$$
J\frac{\mathrm{d}^2\varphi}{\mathrm{d}t^2} + B\frac{\mathrm{d}\varphi}{\mathrm{d}t} = u.
$$
 (4.9)

Учитывая сложность точного вычисления коэффициентов *J* и *B*, в работе ставится задача их экспериментального определения (идентификации).

Выполнение залания состоит из лвух частей.

1. Пелью первой части является знакомство с понятием амплитулно-частотной и фазочастотной характеристик системы. использование этих функций для идентификации параметров системы, усвоение методики построения частотных характеристик на основе экспериментальных данных. В этом режиме управление в  $(4.9)$  формируется в виде  $u = -k\varphi + \tilde{u}$ , где  $k$  — малый коэффициент для устранения астатизма системы, а второе слагаемое  $\tilde{u} = a \sin \omega t$  является принципиальным и означает периодическое воздействие на входе разомкнутой системы. В результате работа исследуемой электромеханической системы описывается уравнением

$$
J\ddot{\varphi} + B\dot{\varphi} + k\varphi = \tilde{u}.\tag{4.10}
$$

2. Вторая часть позволяет изучить влияние выбора коэффициентов правой части уравнения

$$
J\ddot{\varphi} + B\dot{\varphi} = -k_x(\varphi - \varphi_p) - k_v(\dot{\varphi} - \dot{\varphi_p})
$$
(4.11)

на корни характеристического многочлена и на вид переходного процесса, а также зависимость переходного процесса от вида и частоты входной функции.

## §5. Идентификация параметров системы

Идентификация коэффициентов  $J$  и  $B$  в уравнении  $(4.10)$  основана на сравнении частотных характеристик реальной механической системы и ее математической модели. Поясним физический смысл частотных характеристик. Если на вход разомкнутой линейной системы подать гармонический сигнал, то через некоторое время на выходе установится также гармонический сигнал той же частоты, но с амплитудой и фазой, зависящей от частоты входного сигнала. Отношение амплитуд выходного и входного сигнала называется амплитудно-частотной характеристикой (АЧХ), а сдвиг фаз — фазочастотной характеристикой (ФЧХ). Обе характеристики являются функциями частоты и для большинства механических систем, исключая узкий класс неминимально-фазовых систем [3], имеется однозначное соответствие между двумя типами описания — частотным и лифференциальным. Иными словами, по АЧХ можно восстановить дифференциольное уравнение.

С формальной точки зрения, АЧХ и ФЧХ могут определяться несколькими способами с использованием различного математического аппарата. Дадим их краткое описание на примере уравнения (4.10).

Традиционным является применение методов теории обыкновенных дифференциальных уравнений. Для уравнения (4.10) с правой частью  $\tilde{u} = a \sin \omega t$  строим частное решение в явном виде  $\varphi(t) = D(\omega)\sin(\omega t + \psi(\omega))$  и находим АЧХ как отношение амплитуд выходного и входного сигналов  $A(\omega) = D(\omega)/a$ , а  $\Phi$ ЧХ есть фазовый сдвиг  $\psi(\omega)$ . Получение конечных формул предлагается студентам в качестве упражнения.

Вариацией традиционного подхода является метод комплексных амплитуд [2]. При этом правая часть (4.10) заменяется комплексной гармонической функцией  $\tilde{u} = a e^{i\omega t}$ , находится частное решение вида  $\varphi(t) = D(\omega)e^{i\omega t}$ , и частотные функции находятся как модуль и аргумент отношения  $D(\omega)/a$ .

Наравне с лифференциальными уравнениями в качестве математической молели системы в теории автоматического управления широко используется аппарат передаточных функций [3, 5]. Не останавливаясь на вопросах теоретического обоснования, продемонстрируем применение данной методики в нашем случае. Для уравнения (4.10) найдём передаточную функцию, заменяя операцию взятия производной оператором дифференцирования р:

$$
(Jp2 + Bp + k)\varphi = u \Rightarrow \varphi = \frac{1}{(Jp2 + Bp + k)} \cdot u.
$$

 $\Phi$ ункция  $W(p) = 1/(Jp^2 + Bp + k)$  переменного р будет передаточной функцией для нашей системы. Легко видеть, что при заданном  $k$  она однозначно определяется значениями параметров  $J$  и  $B$ .

Можно рассматривать  $W$  как комплексную функцию действительной переменной  $\omega$ , если положить  $p = i\omega$ .  $W(i\omega)$  называют частотной передаточной функцией системы (т.к.  $\omega$  играет роль частоты). Как всякую комплексную функцию  $W(i\omega)$  можно представить в каноническом виле:

$$
W(i\omega) = A(\omega) \cdot e^{i\psi(\omega)},
$$

где  $A(\omega)$ ,  $\psi(\omega)$  — обсуждаемые амплитудно-частотная и фазочастотная характеристики соответственно.

Для нашей системы имеем

$$
W(i\omega) = \frac{1}{-J\omega^2 + iB\omega + k} = \frac{(-J\omega^2 + k) - iB\omega}{(-J\omega^2 + k)^2 + (B\omega)^2}.
$$

Отсюда получаем выражения для амплитудно-частотной и фазочастотной функций системы:

$$
A(\omega) = \frac{1}{\sqrt{(-J\omega^2 + k)^2 + (B\omega)^2}},
$$
\n(5.12)

$$
\psi(\omega) = \arccot g \left( \frac{J\omega^2 - k)}{B\omega} \right). \tag{5.13}
$$

Отсюла вытекает метол экспериментального построения частотных характеристик, который заключается в следующем. На вход системы подают сигнал  $u(t) = a \sin \omega t$ , тогда на выходе устанавливаются вынужденные колебания

$$
\varphi(t) = D(\omega)\sin(\omega t + \psi(\omega)).
$$

Отношение амплитуд  $A(\omega) = D(\omega)/a$  и сдвиг по фазе  $\psi(\omega)$ изменяются при изменении частоты  $\omega$  входного сигнала. Задавая дискретно значения частоты  $\omega_1$ ,  $\omega_2$ ,...,  $\omega_n$ , получают значения  $A(\omega_1)$ ,  $A(\omega_2)$ ,...,  $A(\omega_n)$  и  $\psi(\omega_1)$ ,  $\psi(\omega_2)$ ,...,  $\psi(\omega_n)$ . Таким образом, возникает набор экспериментальных значений амплитулно-частотной  $A(\omega)$  и фазочастотной характеристик  $\psi(\omega)$ системы, который на графиках может быть представлен в виде отдельных точек.

Теперь рассмотрим метолику идентификации параметров  $J$  и  $B$ системы. Необходимо отметить, что теория идентификации — достаточно обширная и серьёзная область, которая содержит огромное количество методов. Мы же, в силу простоты рассматриваемой задачи, воспользуемся простым и наглядным методом, который изложен ниже.

Сначала экспериментально находится амплитудно-частотная и фазочастотная характеристики системы. При этом исслелователь имеет возможность залавать частоту  $\omega$  и амплитулу вхолного сигнала: а программа отображает в левой части экрана входной и выходной сигналы, а также находит  $A(\omega) = \frac{D(\omega)}{a}$  и  $\psi(\omega)$ . Величины всех задаваемых и вычисляемых величин отображаются в подменю. Командой PutPoint значения полученных  $A(\omega)$  и  $\psi(\omega)$  заносятся в специальные массивы соответствующих функций, графики которых отображаются и обновляются в правой части экрана. За-

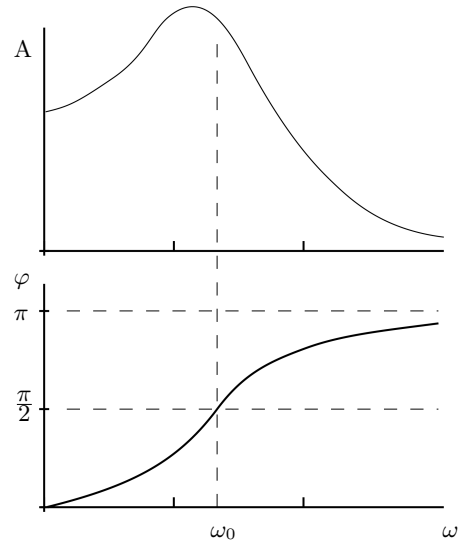

Рис. 5.4. Графики амплитудно-частотной и фазочастотной функций системы

давая предполагаемые значения параметров  $J$  и  $B$  в меню, и строя амплитулно-частотные и фазочастотные характеристики (команла DRAW), соответствующие этим значениям параметров, добиваются того, чтобы теоретические графики АЧХ и ФЧХ прошли по экспериментальным точкам с минимальной ошибкой, что опенивается визуально. Вид этих функций отображаются на экране представлен на рис. 5.4. При частоте  $\omega_0 = \sqrt{k_x/J}$  фазовое запаздывание равно  $\frac{\pi}{2}$ , а значение амплитудно-частотной функции при малых В близко к максимальному. Эта точка называется резонансной. При  $\omega \to 0$  получаем  $A(\omega) \to \frac{1}{k}$ ,  $\varphi(\omega) \to 0$ , а при  $\omega \to \infty$  имеем  $A(\omega) \to 0$ ,  $\varphi(\omega) \to \pi$ .

Итак, задача студентов в части идентификации состоит в том, чтобы в диапазоне от 0,5 до 3 Гц получить  $7-8$  характерных TOYEK  $A(\omega_1)$ ,  $A(\omega_2)$ ,...,  $A(\omega_n)$   $\pi \psi(\omega_1)$ ,  $\psi(\omega_2)$ ,...,  $\psi(\omega_n)$ ,  $\pi$ o koторым подбором коэффициентов  $J$  и  $B$  восстановить амплитуднои фазочастотную характеристики системы. После этого параметры  $J$  и  $B$  считаются определёнными и в дальнейшем используются для молелирования поведения экспериментальной установки на персональном компьютере, исследования устойчивости и т.д.

#### §6. Исследование свойств следящей системы

В режиме следящей системы на макет подаётся управление следующего вида:  $u = k_x(\varphi_n - \varphi) + k_y(\dot{\varphi}_n - \dot{\varphi})$  (см. уравнение (4.11)), где  $\varphi_n$ ,  $\dot{\varphi}_n$  — программный сигнал и его производная по времени,  $k_x, k_y -$ коэффициенты обратной связи по положению и скорости соответственно. Собирая в левую часть члены, солержащие переменную  $\varphi$ , преобразуем (4.11) к виду

$$
J\ddot{\varphi} + (B + k_v)\dot{\varphi} + k_x \varphi = k_x \varphi_p + k_v \dot{\varphi}_p. \tag{6.14}
$$

Это уравнение моделирует работу следящей системы и позволяет слелать аналитические выводы об изменении характера работы при изменении коэффициентов обратной связи. В частности, если программный сигнал является кусочно-постоянным, то анализ переходных процессов, возникающих при мгновенном скачке программного сигнала, сводится к анализу решений однородного

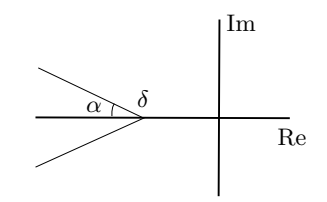

Рис. 6.5. Область расположения корней характеристического уравнения

уравнения, получаемого из (6.14) обнулением правой части, с ненулевыми начальными условиями (Рис. 6.6).

Следящая система должна быть, во-первых, устойчивой, во-вторых, обеспечивать нужное качество отслеживания и переходных процессов. Известно, что стационарное решение уравнения второго порядка устойчиво тогда и только тогда, когда  $ero$ коэффициенты положительны: таким образом устойчивость обеспечивается при  $k_x > 0$ ,  $k_y > 0$ . При этом корни характеристического уравнения лежат в левой полуплоскости. Для обеспечения надлежащего качества переходных процессов требуются более жёсткие ограничения на расположение корней характеристического уравнения.

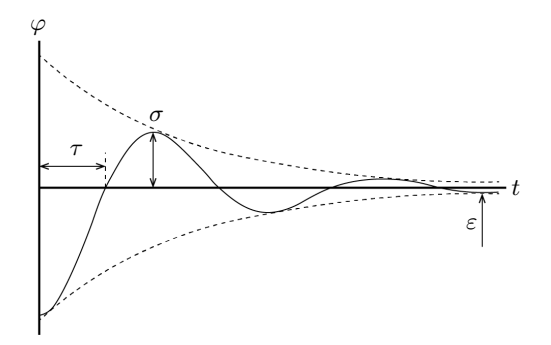

Рис. 6.6. Переходный процесс

Под качеством регулирования обычно подразумевают быстродействие  $\tau$ , колебательность, перерегулирование  $\sigma$ , а также точность ε. Они относятся к прямым показателям качества, определяемым непосредственно по кривой переходного процесса. При этом первые три могут быть оценены теоретически по анализу решений уравнения (6.14), а точность связана с нелинейными эффектами, не описываемыми рассматриваемой линейной моделью, в частности, наличием зоны нечувствительности двигателя. В настоящей работе ограничимся рассмотрением указанных показателей качества переходных процессов, задав при этом расположение корней характеристического уравнения в области, показанной на рис. 6.5. Смысл этого ограничения заключается в следующем. При действительных корнях решение имеет вид

 $\varphi = \varphi_u + Ae^{-\lambda_1 t} + Be^{-\lambda_2 t},$ 

при комплексных корнях  $\lambda = -\varepsilon + i\omega$  имеем

$$
\varphi = \varphi_y + A e^{-\varepsilon t} \sin(\omega t + \psi).
$$

Оба решения показывают, что рассматриваемая область обеспечивает уменьшение возмущения в е раз за время, не большее  $\frac{1}{\lambda}$ . Параметр б носит название степени устойчивости и обозначает расстояние от мнимой оси до ближайшего корня или ближайшей пары сопряжённых комплексных корней.

Смысл параметра  $\alpha$  состоит в следующем. Рассмотрим уменьшение амплитуды за период собственных колебаний, т.е. за  $T = 2\pi/\omega$ . Это уменьшение равно  $e^{-\varepsilon T} = e^{-2\pi\varepsilon/\omega} < e^{-2\pi/\log \alpha}$ . Например, при  $\alpha \approx 70^0$  происходит уменьшение амплитуды возмущений за период в 10 раз.

Проанализируем, к каким ограничениям в пространстве коэффициентов  $k_x$ ,  $k_y$  приводят ограничения, показанные на рис. 6.5.

Запишем характеристическое уравнение для (6.14)

$$
J\lambda^2 + (B + k_v)\lambda + k_x = 0. \tag{6.15}
$$

Найдём условия, при которых корни этого уравнения лежат на границе рассматриваемой области, т.е.

$$
\lambda = -\delta - s\cos\alpha + j s\sin\alpha
$$

где  $s$  — параметр, принимающий значения от 0 до  $\infty$ . Подставляя  $\lambda$ в (6.15), выделяя действительную и мнимую части и приравнивая их к нулю, можно получить следующие два условия

$$
J\delta^2 - (B + k_v)\delta + k_x = 0,
$$
\n(6.16)

$$
k_x = \frac{1}{4J}(1 + \text{tg}^2 \alpha)k_v^2 + \frac{B + (B - 2J\delta)\text{tg}^2 \alpha}{2J}k_v + \frac{B^2 + (B - 2J\delta)^2 \text{tg}^2 \alpha}{4J}.
$$
\n(6.17)

Кривые  $(6.16)$ ,  $(6.17)$  изображены на рис. 6.7 с номерами соответственно (1), (2). Можно показать, что кривая кратных корней (3) нахолится межлу ними. Таким образом, область между (1) и (2) является отображением области, приведённой на рис. 6.5, в плоскости коэффициентов  $k_x$ ,  $k_y$ , причём область между кривыми (1) и (3) соответствует действительным корням. а область между (2) и (3) — комплексно сопряжённым корням характеристического уравнения (6.15).

Перейдём к рассмотрению режима исследования свойств следящей системы (иконка SERVOSYSTEM). Здесь исследователь имеет возможность определить зависимость между тем или иным выбором параметров  $k_r$ ,  $k_v$  следящей системы и корнями характеристического уравнения  $\lambda_1, \lambda_2$ . Для этого в левой части экрана изображена плоскость корней характеристического уравнения (Re  $\lambda$ , Im  $\lambda$ ) (вверху) и плоскость коэффициентов системы  $(k_x, k_y)$  внизу. На каждом из рисунков высвечивается точка. представляющая текущее значение параметров системы (и коэффициентов характеристического уравнения). Смена текущего значения пара-

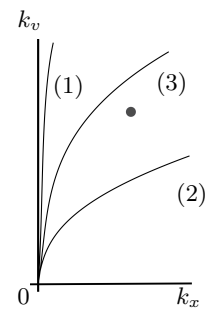

Рис. 6.7. Область коэффициентов обратной связи

метров (или корней) может произволиться как с помошью полменю, так и указанием с помощью «мышки» соответствующей точки на одном из рисунков. При этом изменение обеих пар параметров

производится согласованно и изменение изображающей точки на одном рисунке автоматически приводит к изменению изображаюшей точки на лругом.

Исследователь также имеет возможность наложить ограничения на корни характеристического уравнения, обеспечивающие необходимое качество следящей системы. Рассматриваются ограничения следующего вида:  $\text{Re }\lambda < -\delta$ ,  $\arctg(\text{Im }\lambda/\text{Re }\lambda) < \alpha$ , гле  $\delta$  и  $\alpha$  — заланные числа. Т.е. область лопустимых корней характеристического уравнения сужается до угла, изображённого на рис. 6.5.

Эти ограничения отображаются и на плоскости  $(k_x, k_y)$  в виде ряда соответствующих кривых (рис. 6.7). Кроме того, на ней ограничена область, соответствующая действительным корням характеристического уравнения.

Второй вопрос, который можно изучить в этом режиме – это исследование влияния выбора тех или иных параметров следящей системы на характер и качество переходных процессов. С помощью команд правого подменю «StartModel» или «StartDevice» вы можете наблюдать в правой части экрана в одних осях координат входной и выходной сигналы. В этом же подменю вы можете выбрать вид входного сигнала — гармоническая функция (синус), треугольник и ступенчатое воздействие (меандр), задать их амплитуду и частоту.

Исследование вы можете проводить как с реальной следящей системой, связанной с помощью АЦП-ЦАП интерфейса с персональным компьютером, так и с её математической моделью. В последнем случае выходной сигнал получается в результате численного решения соответствующей системы дифференциальных уравнений. Включение и выключение следящей системы осуществляется выбором иконок «StartDevice» и «Stop» соответственно.

### §7. Порядок выполнения работы

Работа программного комплекса начинается с основного меню. Основное меню включает четыре «иконки»: IDENTIFICATION  $$ включение режима идентификации параметров  $J$  и  $B$  системы  $(4.11)$ ; SERVOSYSTEM — включение режима исследования свойств следящей системы; HELP — получение информации о задаче и программно-методическом комплексе; ЕХІТ завершение работы.

1. Произвести идентификацию параметров системы.

- (а) Выбрать пункт Identification основного меню.
- (b) Меняя частоту Freq, получить выборку точек  $(A_i, \omega_i), (\psi_i, \omega_i)$ ,

достаточно плотно покрывающих искомые графики амплитудно-и фазочастотных функций системы. Для этого:

і после каждой смены частоты Freq включать режим StartDevice (или StartModel, если работа производится без использования натурного макета следящей системы);

іі. наблюдать на экране временную развёртку входного и выходного сигналов системы;

ііі. убедиться, что вычисленные компьютером отношения амплитуд А и сдвиг по фазе phase согласуются с наблюдаемыми на экране графиками;

іv. для остановки работы макета следящей системы использовать режим Stop;

v. произвести регистрацию полученных значений  $(A_i, \omega_i)$ ,  $(\psi_i, \psi_i)$  с помощью режима PutPoint; при этом, полученные пары значений записываются в соответствующие массивы и отображаются на графиках амплитудно- и фазочастотных функций в правой части экрана;

vi. удаление неудачно выбранных пар значений  $(A_i, \omega_i), (\psi_i, \omega_i)$ производится включением режима RemovePoint правого подменю; удаление всех зарегистрированных пар осуществляется включениem режима ClearPoints;

vii. переход из левого подменю в правое задаётся пиктограммой «->», обратный переход обозначен пиктограммой «+»;

(с) Перейти в правое полменю и включением режима Draw получить АЧХ и ФЧХ, соответствующие математической модели с параметрами  $J, B, k$ , указанными в меню.

(d) Меняя J и B, добиться плавной аппроксимации данных, полученных в ходе выполнения пункта (1b). Найденные  $J$  и  $B$  определяют математическую модель макета следящей системы и в дальнейшем используются для математического моделирования работы следящей системы, и для исследования устойчивости системы.

(e) Командой Exit выйти из режима идентификации в основное меню.

2. Произвести исследование свойств следящей системы и её устойчивости в зависимости от значений коэффициентов обратной связи  $k_x, k_y$ .

(а) Выбрать пункт ServoSystem основного меню.

(b) Указать параметры следящей системы  $k_x$ ,  $k_y$  или соответствующие им корни характеристического уравнения. При этом, изменения параметров в левом полменю отображаются на графиках включением режима Draw. Если же указать новые значения параметров системы на рисунке с помощью мыши, то на другом рисунке и в меню соответствующие значения отображаются автоматически.

(с) Перейти в правое подменю. Для этого воспользоваться  $\leftrightarrow\rightarrow$ .

(d) Выбрать, пользуясь клавишами «Grav+», «Grav-» или мышью, тип вхолного сигнала, частоту и амплитулу вхолного сигнала.

(е) Наблюдать развёртки входного и выходного сигналов, включив режим StartDevice или StartModel.

(f) Изменяя параметры  $k_x$ ,  $k_y$  следящей системы, изучить зависимость качества отслеживания входного сигнала от их значений.

(g) Изменить тип входного сигнала и повторить пункты  $(2d-2f)$ .

### §8. Вопросы к зачетv

1. Доказать, что общее однородное решение уравнения (4.10), считая при этом, что  $J > 0$ ,  $B > 0$ ,  $k > 0$ .

2. Вывести формулу (5.12) АЧХ и формулу (5.13) ФЧХ через теорию дифференциальных уравнений.

3. Вывести зависимость между  $(\lambda_1, \lambda_2)$  и  $(k_x, k_y)$  в обе стороны.

4. Вопрос по регулятору Уатта: доказать, что учет переносных и кариолисовых сил не изменяет динамические уравнения движения.

5. Написать характеристическое уравнение для системы (2.3) и получить условие (2.4), используя критерий Гурвица.

6. Написать лифференциальные уравнения для следящей системы с обратной связью по положению и скорости, учтя запазлывание в системе (уравнение (4.5)); выписать характеристическое уравнение и найти условия устойчивости.

7. Построить амплитудно-частотную и фазочастотную характеристики для системы с параметрами, заданными преподавателем.

# Литература

- 1. Максвелл Д.К., Вышнеградский И.А., Стодола А. Теория автоматического управления / Под ред. А. А. Андронова и И. Н. Вознесенского. М.: Изд-во АН СССР. 1949.
- 2. Понтрягин Л.С. Обыкновенные дифференциальные уравнения. М.: Наука, 1974.
- 3. Бесекерский В.А., Попов Е.П. Теория систем автоматического управления. М.: Наука, 1975.
- 4. Александров В.В., Лемак С.С., Парусников Н.А. Лекции по механике управляемых систем. М.: МАКС Пресс, 2012.
- 5. Ройтенберг Я.Н. Автоматическое управление, М.: Наука, 1977.

Исправления и пожелания ждем на a.kruch@moids.ru